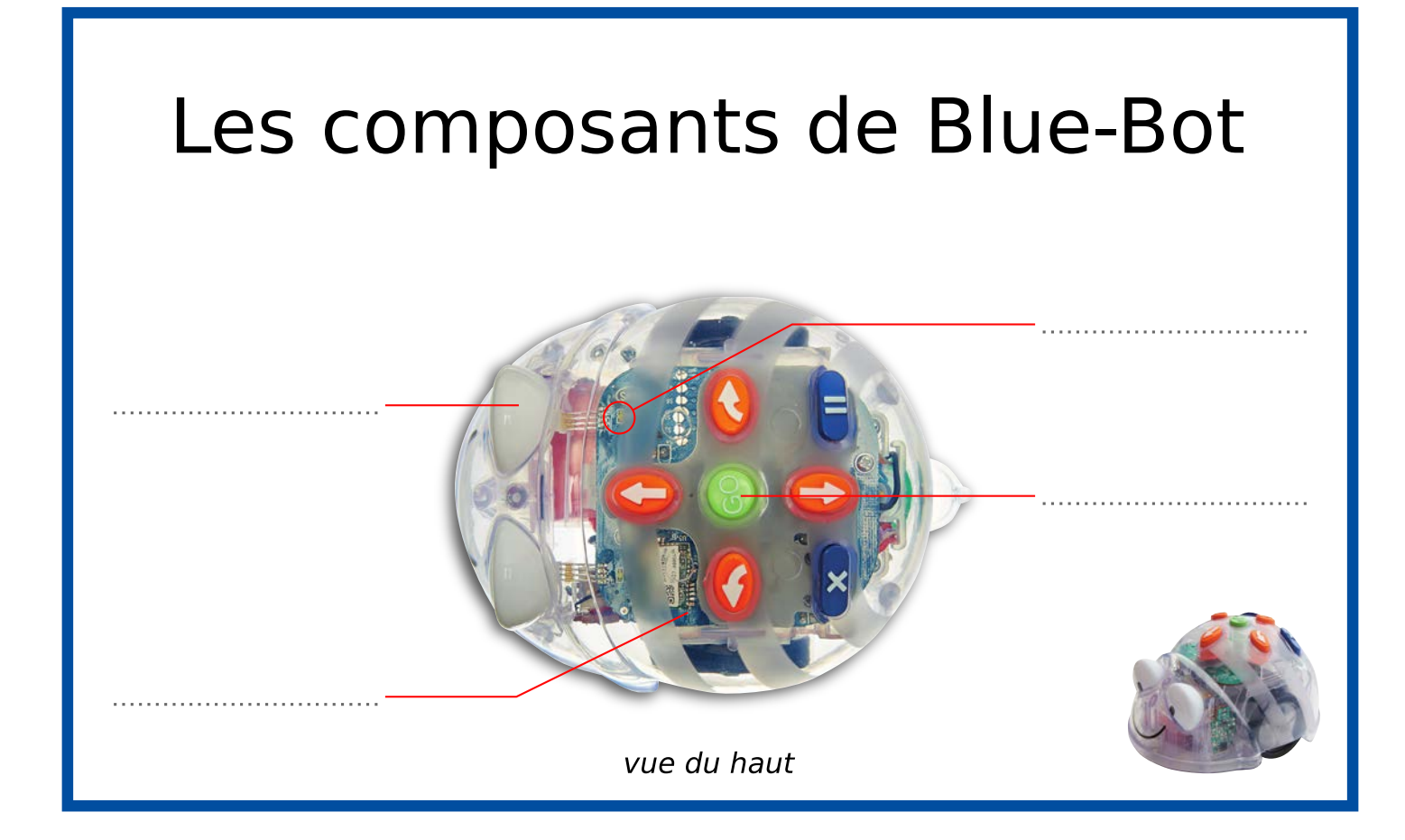

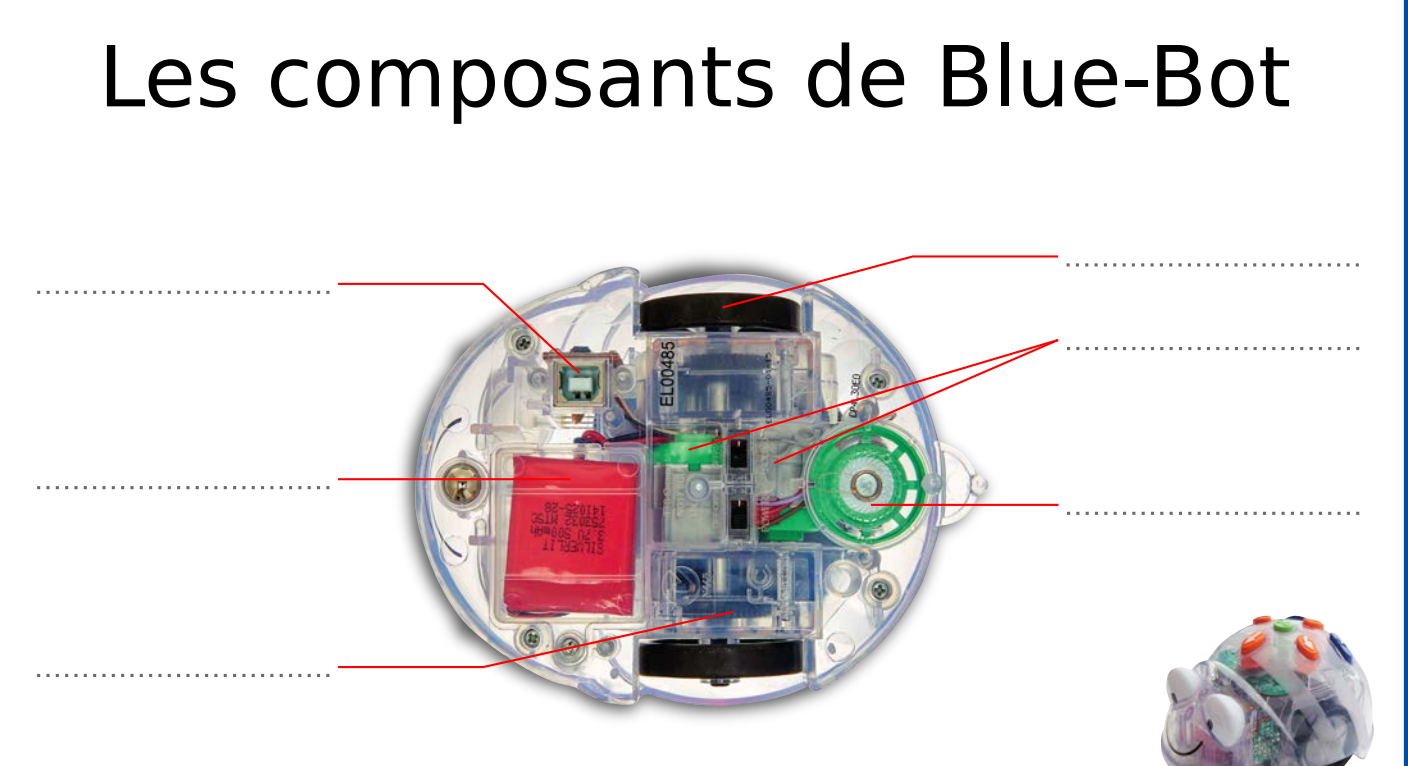

vue de dessous

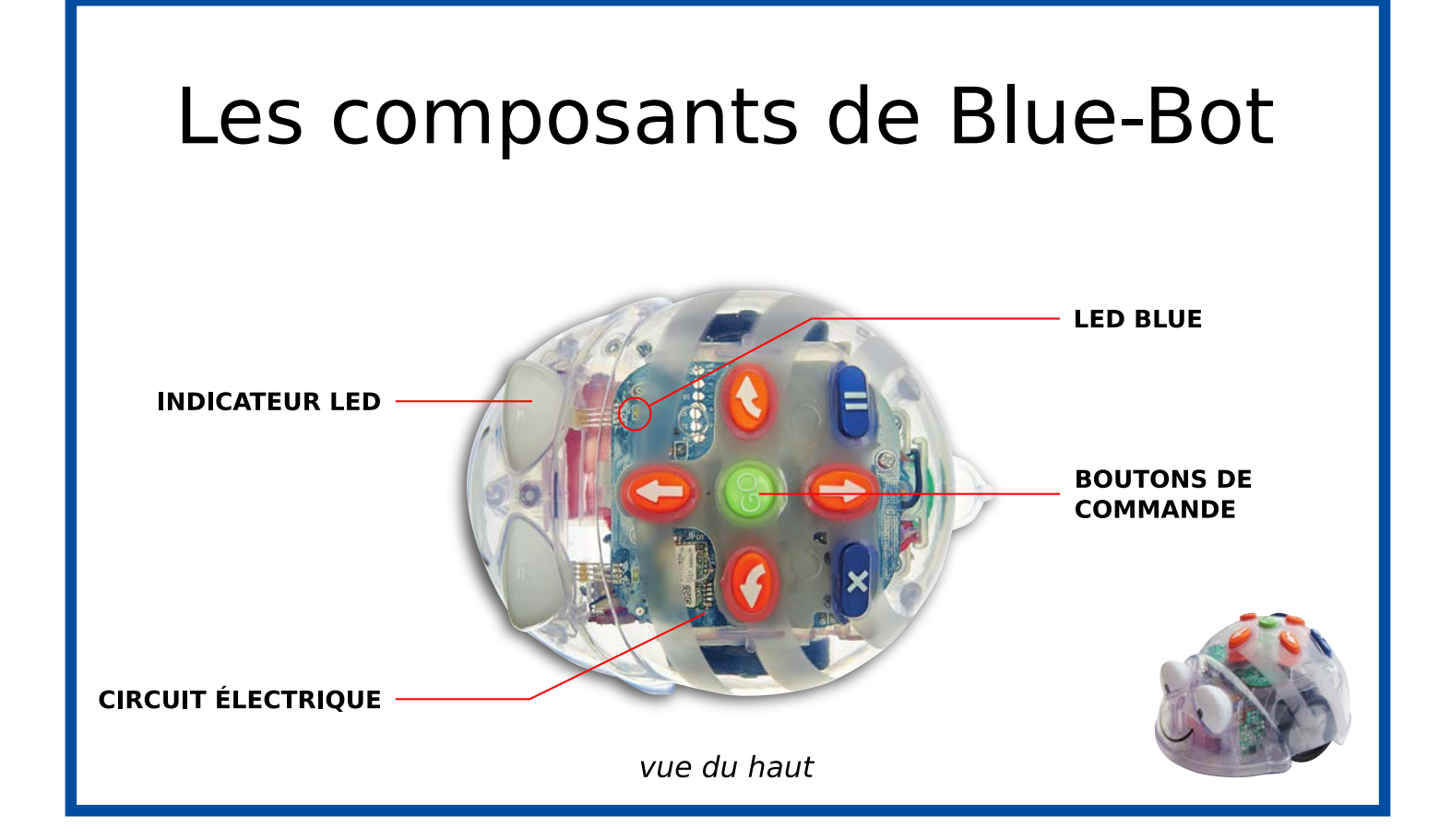

## Les composants de Blue-Bot

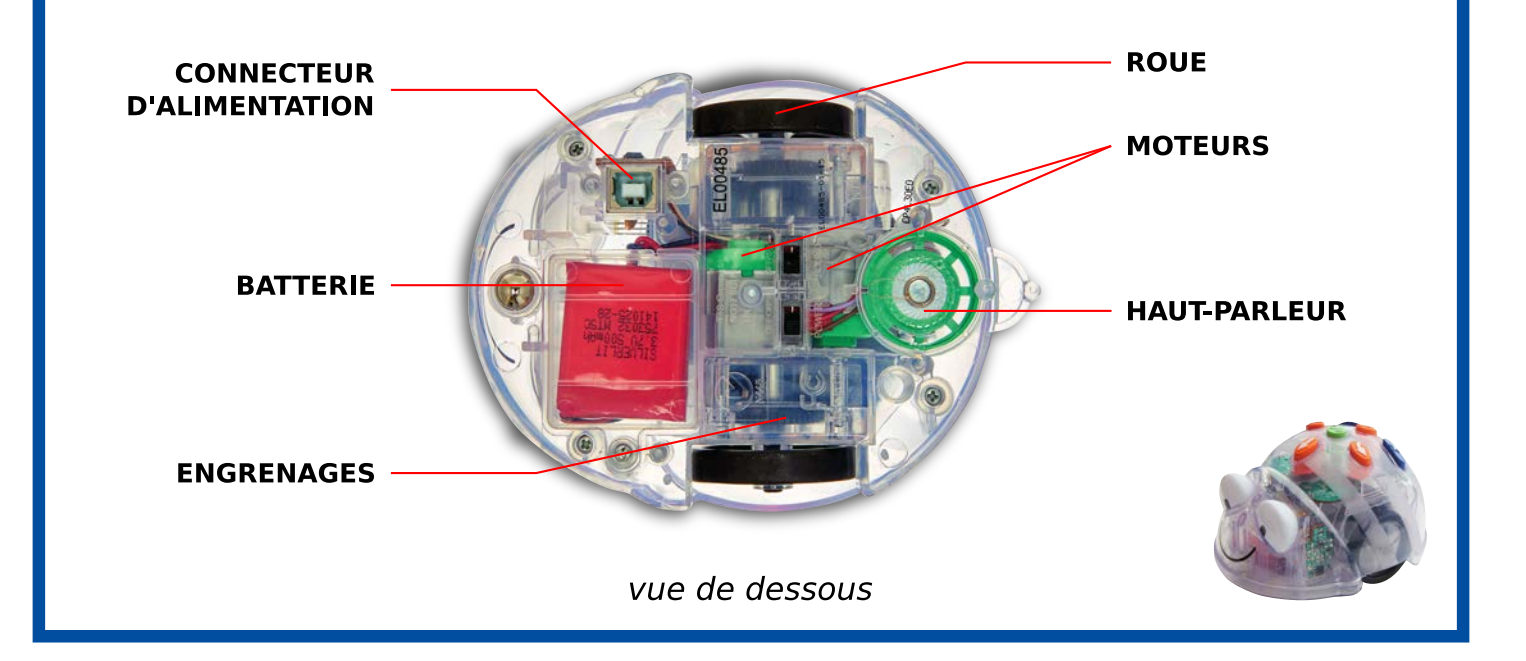